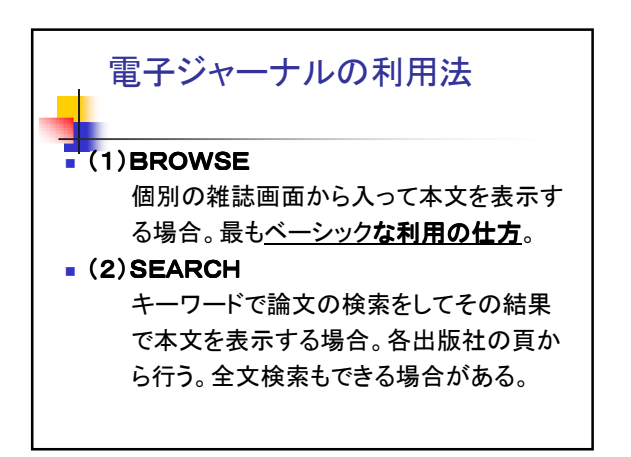

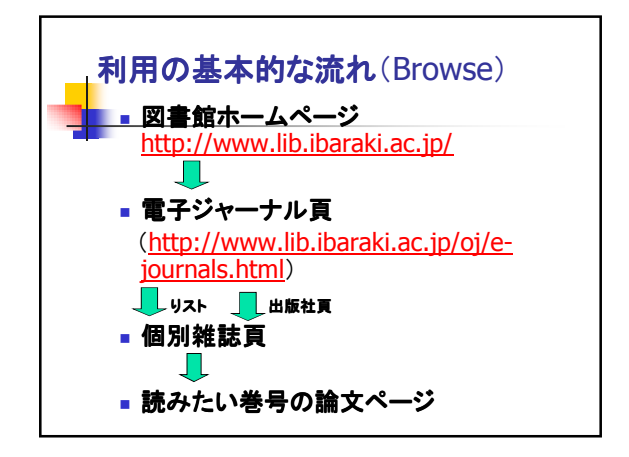

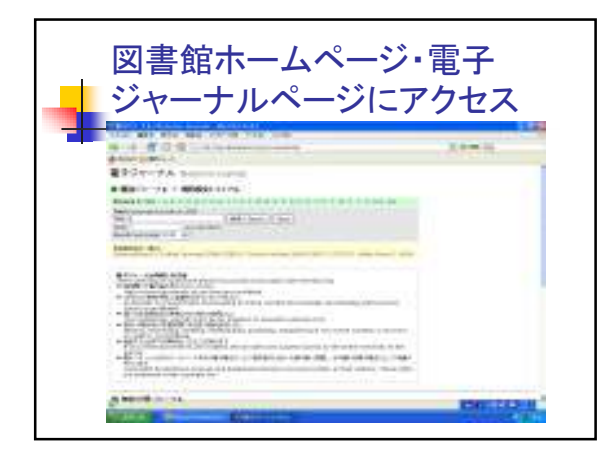

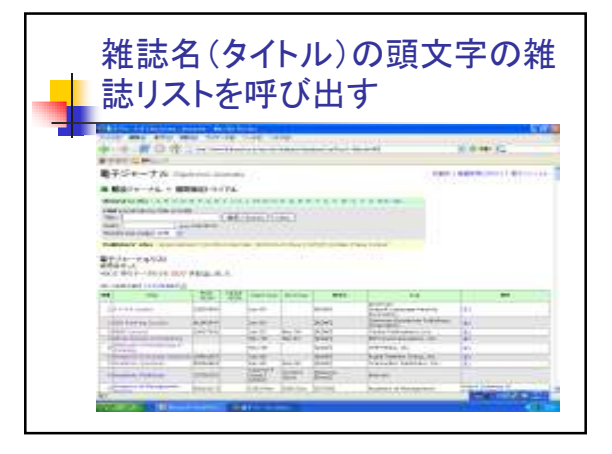

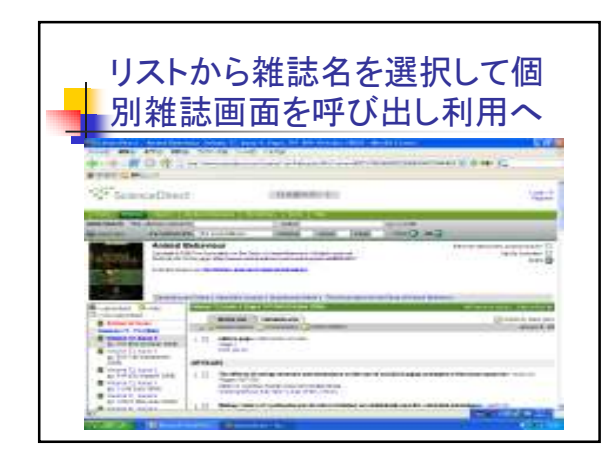

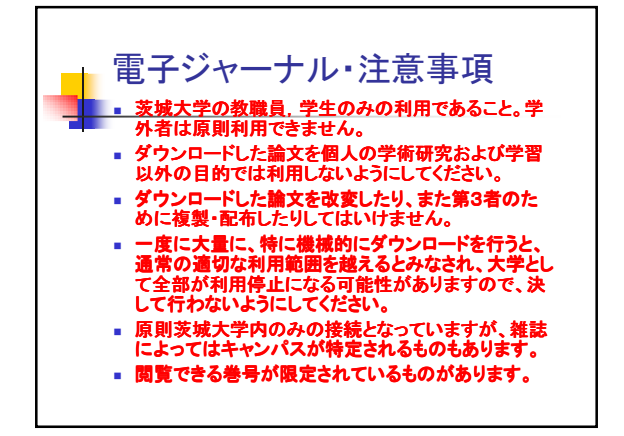

工学部分館・図書係 いっちょう しょうしょう しゅうしょう しゅうしょく しゅうしょく インター・シーク しょうしょう